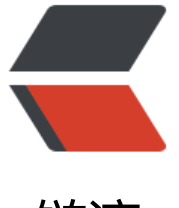

链滴

## windows下[批量解](https://ld246.com)压压缩文件

作者: nontrace

- 原文链接:https://ld246.com/article/1373817500895
- 来源网站:[链滴](https://ld246.com/member/nontrace)
- 许可协议:[署名-相同方式共享 4.0 国际 \(CC BY-SA 4.0\)](https://ld246.com/article/1373817500895)

```
<p>今天在找东西的时候,发现有好多压缩包,还得一个个的解压,感觉很麻烦,于是就写了一个批
理脚本,来批量解压这些文件</p> 
<p>&nbsp;</p>
\overline{\mathsf{cdiv}} <table> 
  <tbody> 
 <tr><td>
    <div>
    1
   \langlediv>
    <div>
    2
    </div> 
    <div>
    3
    </div> 
    <div>
    4
    </div> 
    <div>
    5
    </div> 
    <div>
    6
    </div> 
    <div>
    7
    </div> 
    <div>
    8
    </div> 
    <div>
    9
    </div> 
    <div>
    10
    </div> 
    <div>
    11
    </div> 
    <div>
    12
    </div> 
    <div>
    13
    </div> 
    <div>
    14
    </div> 
    <div>
    15
    </div> 
    <div>
```
 16 </div> <div> 17 </div> <div> 18 </div> <div> 19 </div> <div> 20 </div> <div> 21 </div> <div> 22 </div> <div> 23 </div> <div> 24 </div> <div> 25 </div> <div> 26 </div> <div> 27 </div> <div> 28 </div> <div> 29 </div> <div> 30 </div> <div> 31 </div> <div> 32 </div> <div> 33  $\langle$ div $\rangle$ <div>

```
 34
\langle /div
 <div>
  35
\langle /div \rangle <div>
  36
 </div> 
 <div>
  37
\langlediv> \langletd>
 <td> 
 <div> 
  <div>
 <code>@</code>
 <code>echo</code>&nbsp;
 <code>off</code>
  </div> 
  <div>
 <code>title&nbsp;批量解压文件</code>
 \langle /div
  <div>
 <code>color&nbsp;0a</code>
 \langle /div
  <div>
  
 \langle/div\rangle <div>
  
 \langle/div\rangle <div>
 <code>rem&nbsp;在</code>
 <code>for</code>
 <code>循环中调用unzip解压rar文件</code>
  </div> 
  <div>
 <code>for</code>&nbsp;
 <code>%%i&nbsp;in&nbsp;(*.zip)&nbsp;</code>
 <code>do</code>&nbsp;
 <code>(</code>
  </div> 
  <div>
 <code>unzip&nbsp;-o&nbsp;</code>
 <code>&quot;%%i&quot;</code>
 \langle/div\rangle<div> <code>)</code>
 \langle /div\rangle <div>
  
 \langle /div
  <div>
  <code>rem&nbsp;*********************************************************</code>
 \langle /div
```

```
\leqdiv><code>rem&nbsp;&nbsp;&nbsp;&nbsp;&nbsp;&nbsp;&nbsp;&nbsp;&nbsp;&nbsp;&nb</mark>
p;     在注册表中读取winrar的安装目录</code>
   \langle /div
    <div>
   &nbsp:
   \langle /div
    <div>
   <code>rem&nbsp;如果已经存在临时文件, 把它删除</code>
   \langle /div
    <div>
   <code>if</code>&nbsp;
   <code>EXIST&nbsp;tmp.song&nbsp;del&nbsp;tmp.song</code>
   \langle /div\rangle <div>
    
    </div> 
    <div>
    <code>rem&nbsp;查询注册表中的winrar的路径值,并把它发送到临时文件中</code>
   \langle /div\rangle <div>
   <code>reg&nbsp;query&nbsp;</code>
   <code>&quot;HKLM\SOFTWARE\Microsoft\Windows\CurrentVersion\App&nbsp;Paths\
inRAR.exe"</code>&nbsp;
   <code>/v&nbsp;path&qt;&qt;tmp.song</code>
   \langle /div \rangle <div>
   <code>rem&nbsp;用For命令从临时文件中读取winrar的路径值,并把它保存到变量&nbsp;Win
AR 中set WinRARPath =</code>
   \langle/div\rangle <div>
   <code>for</code>&nbsp;
   <code>/f&nbsp:</code>
   <code>"tokens=3,*"</code>&nbsp;
   <code>%%i&nbsp;in&nbsp;(</code>
   <code>'findstr&nbsp;&quot;path&quot;&nbsp;tmp.song'</code>
   <code>)&nbsp;</code>
   <code>do</code>&nbsp;&nbsp;
   <code>set&nbsp;WinRAR=%%i&nbsp;%%j</code>
    </div> 
    <div>
   <code>echo</code>&nbsp;
   <code>&quot;%WinRAR%&quot;</code>
   \langlediv\rangle <div>
   <code>rem&nbsp;如果已经存在临时文件, 把它删除</code>
   \langle /div\rangle <div>
   <code>if</code>&nbsp;
   <code>EXIST&nbsp;tmp.song&nbsp;del&nbsp;tmp.song</code>
   \langle /div\rangle <div>
    <code>rem&nbsp;*********************************************************</code>
   \langle /div\rangle
```

```
 <div>
    <code>rem&nbsp;在</code>
    <code>for</code>
    <code>循环中调用rar解压rar文件</code>
    </div> 
    <div>
    <code>for</code>&nbsp;
    <code>%%i&nbsp;in&nbsp;(*.rar)&nbsp;</code>
    <code>do</code>&nbsp;
    <code>(</code>
   \langle /div \rangle <div>
    <code>echo</code>&nbsp;
    <code>正在解压&nbsp;</code>
    <code>&quot;%%i&quot;</code>
    </div> 
    <div>
    <code>&quot;%WinRAR%\rar&quot;</code>&nbsp;
    <code>x </code>
    <code>&quot;%%i&quot;</code>&nbsp;
    </div> 
    <div>
    <code>)</code>
   \langle /div\rangle <div>
    
    </div> 
    <div>
    <code>echo</code>&nbsp;
    \langle \text{code>} \rangle \langle \text{code>} \rangle \langle \text{code>} \rangle \langle \text{code>} \rangle </div> 
    <div>
    <code>echo</code>
     <code>.</code>
   \langle /div
    <div>
    <code>echo</code>&nbsp;&nbsp;&nbsp;&nbsp;&nbsp;&nbsp;&nbsp;&nbsp;&nbsp;&
bsp;   
     <code>操作成功结束,请按任意键退出该批处理...</code>
    </div> 
    <div>
    <code>echo</code>
    <code>.</code>
   \langlediv\rangle <div>
    <code>echo</code>&nbsp;
    \langle \text{code>} \rangle \langle \text{code>} \rangle\langle /div\rangle <div>
    <code>PAUSE&gt;nul</code>
   \langle /div
    <div>
    <code>exit</code>
   \langle /div\rangle
```

```
\langlediv> \langletd>\langle t \rangle </tbody> 
 </table> 
\langlediv\rangle\langle p \rangle
```